# FROM THE  $\blacktriangledown$  $\mathbf{N}'_1$  $\left[\begin{array}{c} 1 \\ 1 \end{array}\right]$  $\mathbf{I}$

# **Game Design Document**

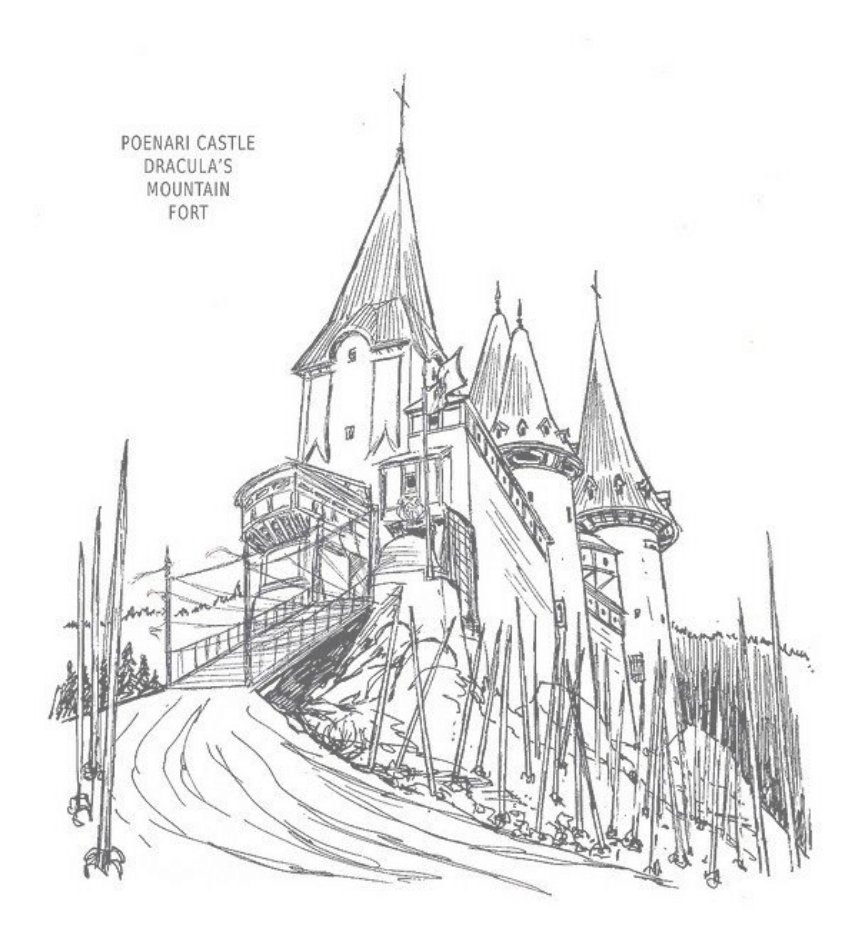

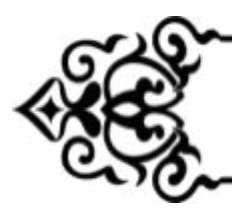

# **SOMMAIRE**

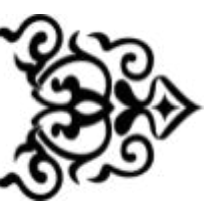

#### **FICHE [SIGNALÉTIQUE](#page-1-0)**

#### **[OVERVIEW](#page-2-0)**

[INTRODUCTION](#page-2-1) [SYNOPSIS](#page-2-2)

#### **GAMEPLAY**

[LUMIÈRE](#page-3-0) ET OMBRE LES [JOUEURS](#page-3-1) [ENNEMIS](#page-5-0) ET IA [CAMÉRA](#page-5-1)

#### **LEVEL DESIGN**

**[CHAPITRES](#page-6-0)** TABLEAUX BOSS [FIGHT](#page-9-0) EXEMPLES DE TABLEAUX ENVIRONNEMENT **[COLLECTIBLES](#page-15-0)** 

#### **RYTHME ET ÉQUILIBRAGE**

#### **CONTRÔLES**

#### **INTERFACE ET UI**

#### **TECHNIQUE**

MOTEUR EFFETS [VISUELS](#page-20-0) [DÉMONSTRATION](#page-21-0) SOUS UNITY

#### **MÉTHODES DE TRAVAIL**

#### **INSPIRATIONS ET RÉFÉRENCES**

GAMEPLAY [GRAPHIQUES](#page-24-0)

#### <span id="page-1-0"></span>**ÉMARGEMENT**

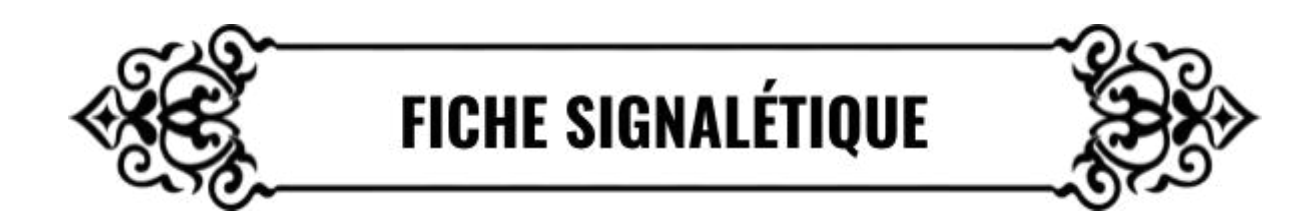

**Titre :** From the shadows **Support :** Consoles, PC **Cible :** 12+ **Genres :** Side-scroller 3D, Platformer, Puzzle, Coopératif **Thèmes :** Ombres et lumière, Château hanté, Paranormal **Nombre de joueurs :** 1 ou 2

<span id="page-2-0"></span>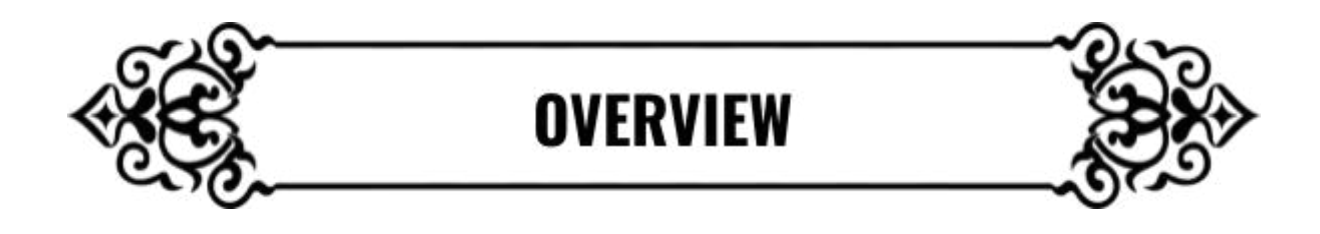

## <span id="page-2-1"></span>INTRODUCTION

From the Shadows est un side-scroller 3D coopératif conçu pour deux joueurs. Il s'agit d'un puzzle platformer ayant pour mécanique principale l'ombre et la lumière. Un des joueurs émet de la lumière en continu tout autour de lui, ce qui a pour effet de faire apparaître ou disparaître certains éléments du jeu comme des plateformes ou des obstacles. A l'aide de cette mécanique, les deux joueurs vont progresser à travers un ancien château plein de mystère.

### <span id="page-2-2"></span>**SYNOPSIS**

Un homme entre dans un étrange manoir afin de l'explorer. En passant la porte, un étrange phénomène survient : il se retrouve divisé en deux. D'un côté, sa partie d'ombre, et de l'autre, sa partie de lumière.

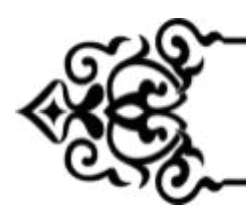

# **GAMEPLAY**

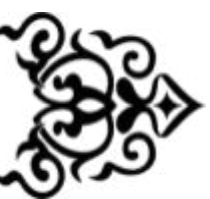

## <span id="page-3-0"></span>**GAMEPLAY**

## LUMIÈRE ET OMBRE

Il s'agit du core gameplay du jeu. Chaque tableau possède 3 layouts superposés :

- **Un layout global :** Tous les éléments de ce layout sont toujours présents quels que soient leurs états (éclairés ou non).
- **Un layout de lumière :** Les éléments de ce layout ne sont présents dans le niveau que s'ils sont éclairés par une source de lumière.
- **Un layout d'ombre :** À l'inverse du layout précédent, les éléments de ce layout ne sont présents qu'en absence de lumière.

Imaginons un obstacle présent uniquement sur le layout de la lumière. Cet obstacle n'existe pas quand celui ci n'est pas éclairé. Cela signifie que Ombre peut le traverser sans problème. Mais à partir du moment où Lumière se rapproche et éclaire l'obstacle, celui-ci devient solide et bloque la progression des deux joueurs.

Inversement, prenons un obstacle uniquement présent sur le layout de l'ombre. Cela signifie que Ombre ne peut pas traverser cet obstacle seul car il lui bloque le passage. En revanche, avec l'aide du Lumière, les deux joueurs pourront passer car l'obstacle va disparaître au moment où il sera éclairé.

## <span id="page-3-1"></span>LES JOUEURS

#### **Gameplay**

From the Shadows se joue à deux, il y a donc deux personnages jouables. Nous appellerons le premier "Ombre" et le second "Lumière".

La principale différence de gameplay entre les deux personnages, c'est que Lumière émet de la lumière tout autour de lui et agit donc comme une source de lumière mobile. Cela signifie que par sa position dans le niveau, il interagit avec les différents layouts présentés précédemment.

Cela signifie aussi que Lumière ne peut pas interagir avec les éléments du layout de l'ombre, puisque qu'au moment où celui-ci va s'approcher de ces éléments, ce dernier disparaîtra. A l'inverse Ombre peut interagir avec les deux layouts, ce qui l'avantage par rapport à l'autre joueur. Pour éviter ce déséquilibre, Lumière peut faire un double saut. Cela lui permet d'atteindre des zones qui seront inaccessibles pour Ombre.

Cette mécanique permet de créer une asymétrie entre les deux joueurs et donc de les rendre plus uniques pour le joueur. Certaines actions devront forcément être effectuées pour Lumière et d'autres forcément par Ombre. C'est en coopérant et en réfléchissant ensemble qu'ils pourront résoudre les puzzles et traverser les niveaux.

#### **Actions des joueurs**

Les joueurs possèdent les actions suivantes :

- Déplacement horizontal
- Saut
	- Saut à distance variable en fonction de la longueur d'appuie sur la touche
- Double saut (Lumière)
	- Double saut qui se recharge quand le joueur atterrit
- Attaquer (Ombre)
	- Le joueur attaque dans la direction qu'il regarde. Il attaque dans le quart de cercle face à lui de haut en bas.
- Interagir
- Accroche
	- Les joueurs peuvent s'accrocher au bord des plateformes. Ils peuvent descendre en appuyant sur Bas ou sauter à nouveau.

#### **Collision des joueurs**

Les personnages des joueurs entrent en collision avec tous les éléments solides du niveau. Les collisions sont gérées en 2D. C'est-à-dire qu'un mesh 3D possède une Collider 2D gérant les collisions.

Cependant, ils ne rentrent pas en collision entre eux. Ils peuvent se passer au travers. (Quand ils se passent au travers, l'un ou l'autre des mesh des joueurs se décale sur le côté pour que les meshs ne se rentrent pas dedans visuellement

?)

Quand un joueur entre en collision avec "l'intérieur" d'une plateforme ou d'un mur car celui-ci lui apparaît dessus, il est poussé dans la direction d'apparition du mur.

Exemple : Ombre ne bouge pas. Lumière avance à sa gauche, vers lui, faisant progressivement apparaître un mur de lumière sur le joueur. Celui-ci est poussé vers la droite en même temps que le mur apparaît.

#### **Mort des joueurs**

Quand l'un des joueurs meurt, les deux joueurs sont éliminés et réapparaissent au début du tableau en cours. Le tableau est réinitialisé (les obstacles reviennent à leur place, les torches se rallument si elles avaient été éteinte, etc)

Quand un personnage meurt, s'il avait un Collectible sur lui, le Collectible revient à sa place.

## <span id="page-5-0"></span>ENNEMIS ET IA

Les ennemis sont des petits monstres/fantômes qui vont apporter un peu de dynamisme dans le jeu. Les deux personnages jouables n'ont qu'un unique point de vie. Cela signifie qu'ils meurent au moindre coup porté par un ennemi.

Bien qu'ils soient dangereux, les ennemis ne représentent pas un gros challenge pour les joueurs. Leur IA doit être très simple et prévisible :

- **fantômes :** Ennemis mobiles, les fantômes patrouillent sur une ligne prédéfinie. Lorsqu'un joueur entre dans leurs champs de détections, les fantômes se dirigent vers ce dernier. Plus lents que le joueur, les fantômes abandonnent leur poursuite si le joueur s'éloigne trop. Immatériels, ils sont capables de traverser toutes les plateformes et de voler dans toutes les directions. Ces ennemis sont mortels pour quiconque rentre en contact avec eux.
- **fantômes du cachot :** Les fantômes du cachot possèdent les mêmes caractéristiques que les fantômes. Néanmoins leur apparence est différente et ils entravent les mouvements des joueurs au lieu de les tuer. Une fois entravé, les joueurs voient leur vitesse de déplacement réduite jusqu'à ne plus pouvoir bouger. Ces fantômes du cachot peuvent s'avérer mortels s' ils sont associés à un boss ou à d'autres fantômes.

Pour vaincre un ennemi, il suffit de le frapper une fois. Comme pour les joueurs, ils n'ont qu'un seul point de vie. Un ennemi seul n'est donc pas très dangereux mais en groupe, ils peuvent vite submerger les joueurs.

## <span id="page-5-1"></span>**CAMÉRA**

Le jeu est un side scroller 3D. La caméra se déplace donc sur un plan parallèle au plan du jeu où les joueurs se trouvent. En jeu, la caméra est assez éloignée afin que les joueurs puissent voir la majeure partie du niveau à l'écran. Les plus petits niveaux tiennent entièrement dans un seul écran.

La caméra doit pouvoir afficher les deux joueurs à l'écran.

**Horizontalement**, elle se place au point central des deux joueurs. Cependant, elle doit être bloquée et "taper" sur les extrémités des niveaux.

**Verticalement**, elle se place au point central des deux joueurs avec un offset vers le haut. Elle doit aussi taper en haut et en bas du niveau.

**Ainsi, lorsque les deux joueurs sont l'un sur l'autre,** la caméra est **centrée** sur eux horizontalement et **légèrement au-dessus** verticalement.

Exception faite lorsque le joueur passe d'un tableau à un autre, voir partie Tableaux.

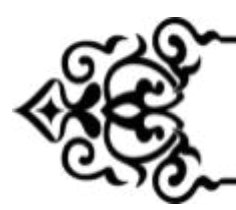

# **LEVEL DESIGN**

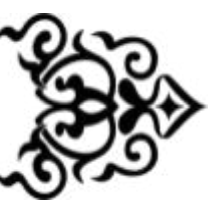

## <span id="page-6-0"></span>**CHAPITRES**

Le jeu se divise en 5 chapitres qui représentent la progression des joueurs à travers le château. Les joueurs mettent environ 30 à 40 minutes pour terminer un chapitre. Il est difficile d'estimer justement la durée d'un chapitre car elle dépend très fortement des compétences d'exécution et de réflexion des deux joueurs.

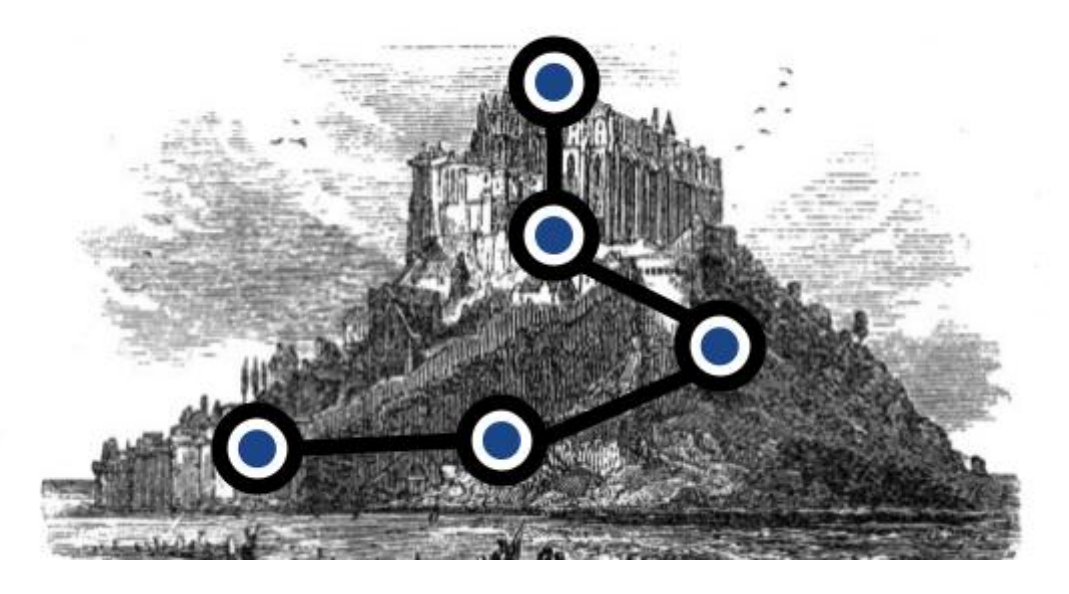

**Pour ce projet GGS, nous nous concentrerons sur les 2 premiers chapitres du jeu et un chapitre supplémentaire jouable en solo.**

## **Chapitre 1 : Introduction**

Environnement : Intérieur manoir Mécanique spécifique : Aucune Intention : Apprendre au joueur les mécaniques du jeu

Chapitre "tutoriel" du jeu. Ce chapitre apprend aux joueurs à utiliser les mécaniques principales, et à comprendre l'effet de l'ombre et de la lumière. C'est un chapitre plus court que les autres, et qui ne possède pas de mécanique spécifique. Le joueur est petit à petit introduit aux plateformes qui disparaissent et apparaissent, aux

mécanismes (leviers, portes), et finalement aux plateformes et lustres mobiles, aux piques.

#### BOSS SQUELETTE

#### LE BOSS :

Le boss donne des coups avec ses mains. 2 tests différents :

#### 1. Il tape totalement aléatoirement

-> En partant de droite ou de gauche (main droite ou main gauche), sur l'une des trois hauteurs (bas, milieu, haut) : possibilité de régler pour nous les hauteurs

2. Il tape le joueur le plus proche de l'une de ses maines

-> Le joueur le plus proche de l'une de ses mains est la "cible" de l'attaque, et le boss frappe du côté et dans la hauteur où était le joueur

#### Ensuite :

- -> Il prépare son coup un court instant (temps de préparation réglable)
- -> Il frappe (toute la longueur en question).
- -> Si il touche un joueur, le joueur meurt
- -> Si il touche des piques, il prend un dégât et arrête son attaque

#### LE NIVEAU :

Quand le boss subit un dégât, il fait une frappe de haut en bas sur la partie Droite du niveau, puis sur la partie Gauche lors de la deuxième fois qu'il subit des dégâts. Il détruit cette partie du niveau, ce qui change le layout. Les joueurs touchés sont tués.

Le layout du niveau change donc au cours du combat. Il faut organiser notre layout dans différents gameobject :

- -> Partie gauche avant destruction
- -> Partie gauche après destruction
- -> Partie droite avant destruction
- -> Partie droite après destruction
- -> Partie centrale

Quand le joueur frappe la partie gauche par exemple, le gameobject "partie gauche avant destruction" est détruit, et celui "partie gauche après destruction" apparaît.

#### LES AUTRES MONSTRES :

Au cours du combat, le boss fait apparaître des fantômes classiques (prévoir une liste de Spawn Point random, et un cooldown de spawn modifiable)

De plus, il fait aussi apparaître des fantômes qui portent des murs de piques. Ces fantômes apparaissent à droite ou à gauche, sur l'une des hauteurs (bas, milieu, haut) et se déplacent en ligne droite de l'autre côté du niveau (il se déplace à droite s'il à pop à gauche). Vitesse du fantôme et temps de spawn réglable, + liste de points de spawn.

*Variante pour test : Le fantôme cible l'un des deux joueurs au hasard (et un lien se forme entre le fantôme et le joueur pour le feedback mais c'est pour plus tard ça). Le fantôme se déplace toujours de la même manière horizontalement, mais essaie de*

*suivre le joueur verticalement. Quand le joueur passe derrière le fantôme (si le fantôme à* pop à droite, il se déplace vers la gauche, donc si le joueur passe à la droite du fantôme), *celui-ci continue sa course dans la hauteur où il était.*

### **Chapitre 2 : Les cachots**

Environnement : Intérieur cachots Mécanique spécifique : Faisceaux lumineux, réflecteurs et récepteurs Intention : Complexifier les puzzle avec une nouvelle mécanique

Dans ce chapitre les joueurs découvrent une nouvelle mécanique : les faisceaux lumineux. 3 nouveaux éléments :

Le générateur de faisceau : génère un faisceau lumineux quand il est éclairé Le réflecteur : renvoie le faisceau selon l'angle d'incidence et l'angle du réflecteur, peut être pivoté.

Le récepteur : Active un mécanisme quand il reçoit un faisceau lumineux

BOSS À DÉFINIR

Idée :

Un vampire présent au centre de la salle en arrière-plan. Celui-ci attaque les joueurs par différents moyens - ennemis, attaques dans des zones, etc. Au centre de la salle se trouve un prisme. Les joueurs doivent placer les X faisceaux lumineux sur le prisme afin de concentrer un gros rayon lumineux qui se concentrera sur le boss, lui infligeant des dégâts.

Possibilités/idées supplémentaires :

-> Le prisme n'est pas fixe. SOIT il pivote sur son axe de manière régulière, et les joueurs doivent attendre le bon moment (sachant que le boss bouge aussi)

SOIT le prisme est posé sur une sorte de réceptacle qu'on peut activer par des mécanismes, permettant de faire tourner le prisme. Les joueurs doivent donc se coordonner pour viser le boss

-> Quand le boss est touché par le prisme, ou de manière régulière, il peut lancer un sort sur le prisme qui devient rouge. Le prisme devient craquelé et génère des faisceaux lumineux de manière anarchique qui tuent les joueurs, à esquiver donc.

-> Après X attaques par le boss sur le prisme, ce dernier explose, créant une lumière aveuglante, transformant le boss en poussière.

## **Chapitre Solo**

Dans ce chapitre, les joueurs découvrent les orbes d'ombre et de lumières. Ces orbes peuvent être portées par le joueur (touche action pour récupérer l'orbe) et déposées (touche action pour déposer l'orbe).

L'orbe de lumière émet de la lumière à la manière du joueur de lumière. C'est un peu une torche mobile.

L'orbe de lumière, lui, émet de l'ombre. Un objet éclairé par l'orbe d'ombre est forcément considéré comme n'étant pas allumé, peu importe qu'une autre source lumineuse soit présente.

Ces deux orbes permettent aux joueurs de momentanément prendre le rôle de l'autre : Ombre peut emprunter les plateformes de lumières, et Lumière les plateformes d'ombres. Cela permet de faire des puzzles très complexes.

### **TARI FAIIX**

Un chapitre est composé d'une trentaine de tableaux pour le chemin principal, agrémenté d'une dizaine de tableaux bonus pour des collectibles. Chaque tableau représente un petit défi pour les joueurs. Il s'agit d'explorer une nouvelle interaction entre les joueurs et les mécaniques.

Pour passer au tableau suivant, les deux joueurs doivent se rendre ensemble à la sortie. Les joueurs ne doivent donc pas seulement trouver une solution pour leur personnage mais aussi pour leur partenaire.

Le jeu est automatiquement sauvegardé au début de chaque tableau.

La taille d'un tableau est donc intimement liée à sa difficulté. Un tableau long signifie que les joueurs perdront plus de progression en cas d'échec.

Les premiers tableaux d'un chapitre sont petits, 30m de large environ. Ils permettent aux joueurs de se familiariser avec la mécanique unique de ce chapitre. Au fur et à mesure de la progression des joueurs, la taille des tableaux augmente et les puzzles sont de plus en plus compliqués. Les derniers tableaux peuvent atteindre jusqu'à 200 m de large.

#### **Passage d'un tableau à l'autre**

Quand le joueur passe d'un tableau à un autre, le tableau d'origine et le tableau d'arrivée se freezent (les objets ne bougent plus, les ennemis, etc). La caméra fait un mouvement rapide de la fin du tableau d'origine au début du tableau d'arrivée. Le jeu reprend ensuite son cours normal.

#### **Boss Fight**

<span id="page-9-0"></span>Le boss fight est un tableau un peu particulier puisqu'il s'agit toujours du dernier tableau d'un chapitre. Dans ce tableau les joueurs doivent vaincre un ennemi géant. il doit mettre à l'épreuve tout ce que les joueurs ont appris dans les tableaux précédents. Ces tableaux sont plus intenses que les tableaux classiques.

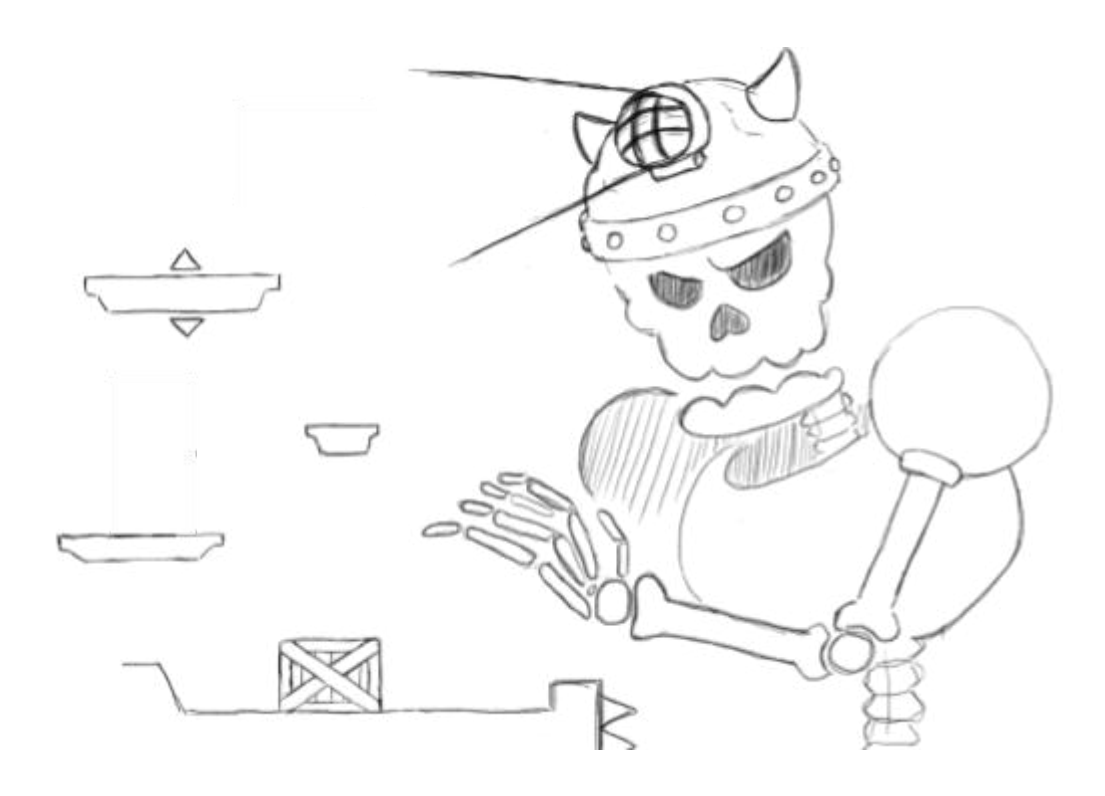

#### **Exemples de tableaux**

Voici un premier tableau simple où Lumière doit éteindre progressivement les torches en montant pour permettre au joueur de l'ombre de grimper.

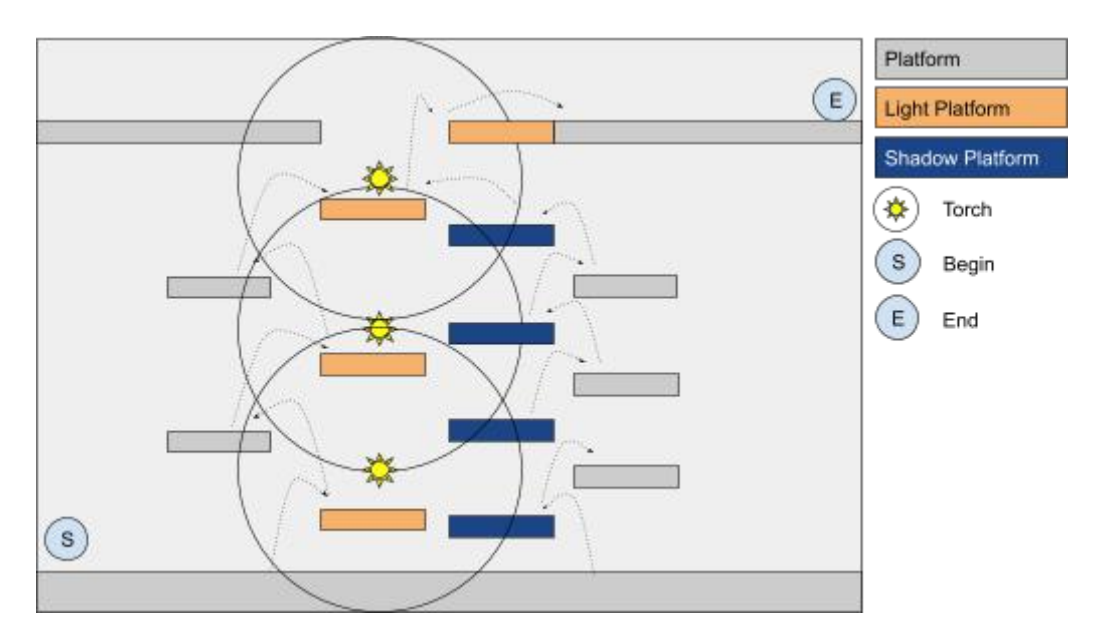

Et voilà un second tableau en exemple plus compliqué à résoudre.

- 1 Lumière active la plaque pression A.
- 2 Ombre active la plaque pression B.
- 3 Lumière peut éteindre 1 puis rejoindre Ombre.
- 4 Ombre s'écarte de la plaque pression B.
- 5 Lumière éteint 3 puis s'écarte.
- 6 Ombre peut alors activer la plaque pression A.
- 7 Lumière éteint 2 puis se place sur le mécanisme rouge du haut.
- 8 Ombre peut sortir.
- 9 Lumière peut sortir dès que la plaque pression A est désactivé.

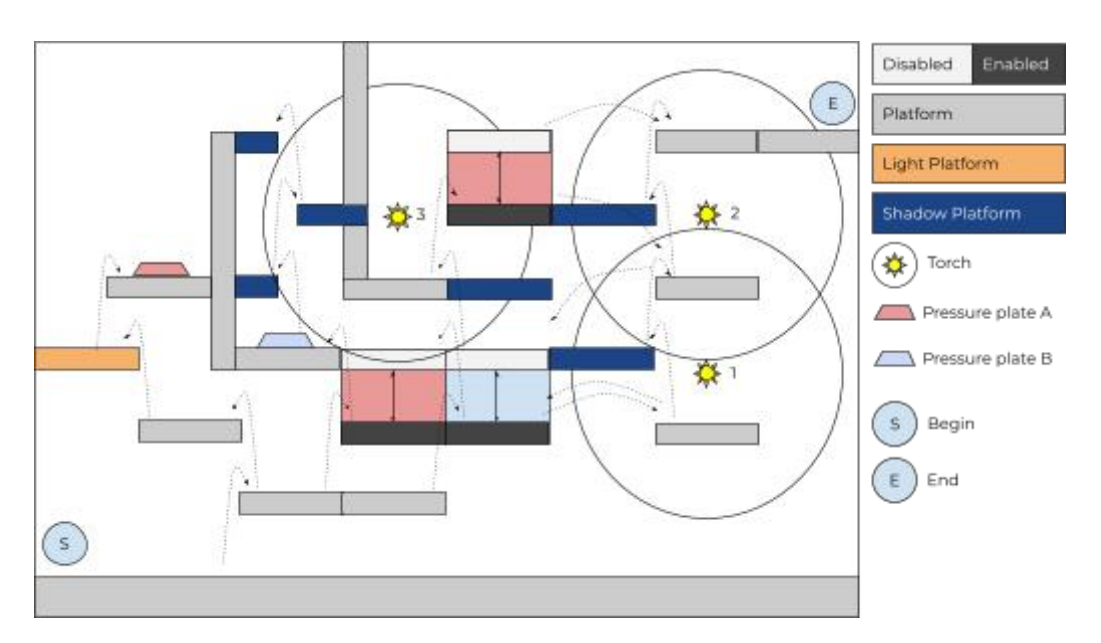

#### **Items et objets**

L'environnement doit être sombre par nature, mais les joueurs doivent toujours être capable de distinguer les éléments de gameplay même dans les zones d'ombre. Les joueurs évoluent dans un grand château du début du XXe siècle. Mais certaines pièces sont plus anciennes que d'autres donnant aussi un côté médiéval à l'environnement. L'intérieur est un véritable labyrinthe aux airs mystérieux dont les joueurs essayent de s'échapper, tout en cherchant la solution pour lever la malédiction dont est frappé le personnage principal.

Plusieurs éléments et mécanismes permettent aux joueurs d'interagir avec le niveau, comme des leviers, des portes verrouillées, etc…

La liste des objets du jeux est disponible dans le document joint "ITEMS ET INTERACTIONS".

Ci-dessous le détail des objets.

#### Levier

Possède deux états : Activé et Désactivé. Le levier active un objet associé tant que celui-ci est dans l'état Activé.

Quand le joueur interagit avec le Levier, celui-ci change d'état.

Variable accessible : L'objet à activer

#### Levier avec minuteur

Possède deux états : Activé et Désactivé. Le levier active un objet associé tant que celui-ci est dans l'état Activé.

Quand le joueur interagit avec le Levier avec minuteur, celui-ci change d'état.

Si le Levier minuteur est dans l'état Activé, un minuteur s'enclenche. Quand le minuteur arrive à 0, le levier repasse dans l'état Désactivé.

Interagir avec le Levier minuteur quand celui-ci est dans l'état Activé le passe dans l'état Désactivé et réinitialise le minuteur.

Variable accessible : L'objet à activer

La durée du minuteur

#### Plaque de pression

Possède deux états : Activé et Désactivé. La plaque de pression active un objet associé tant que celle-ci est dans l'état Activé.

Le joueur ne peut pas interagir avec la plaque de pression. Celle-ci entre dans l'état Activé quand un Joueur est présent sur la plaque.

La plaque de pression passe dans l'état Désactivé quand aucun Joueur n'est présent sur celle-ci.

Variable accessible : L'objet à activer

#### Torche

La torche émet autour d'elle de la lumière ayant les mêmes propriétés que la lumière entourant Lumière.

La torche possède deux états : Allumée et Éteinte. Dans l'état Allumée, elle émet de la lumière. Dans l'état Éteinte, elle n'en émet pas.

Quand le joueur interagit avec la Torche, celle-ci change d'état.

La torche peut être placée dans le niveau dans l'état Allumée ou dans l'état Éteinte. Variable accessible : Etat (allumée/éteinte)

#### Grille verrouillée

La Grille est le principal objet bloquant les joueurs. C'est une "porte" pouvant se placer horizontalement ou verticalement. C'est un mécanisme activé par un Activator. Il faut pouvoir choisir dans quelle direction s'ouvre la grille (Up, Down, Left, Right,Depth). Variable accessible : Direction (Up, Down, Left, Right,Depth)

#### Piques

Les piques sont le principal objet pouvant tuer le joueur. Les piques tuent le joueur quand celui-ci entre en collision avec eux.

#### Collectible d'Ombre

Le Collectible d'Ombre (ou Gaëlle d'Ombre) est un objet que seul Ombre peut récupérer. Il récupère celui-ci en le touchant simplement (pas besoin d'interagir). Ce Collectible suit ensuite le joueur et n'est validé et comptabilisé que lorsque le joueur sort du tableau.

#### Collectible de Lumière

Le Collectible de Lumière (ou Gaëlle de Lumière) est un objet que seul Lumière peut récupérer. Il récupère celui-ci en le touchant simplement (pas besoin d'interagir). Ce Collectible suit ensuite le joueur et n'est validé et comptabilisé que lorsque le joueur sort du tableau.

#### Lustre qui se balance

Le Lustre qui se balance émet de la lumière autour de lui ayant les mêmes propriétés que la lumière que Lumière émet autour de lui. Il se balance comme un pendule. Variable accessible : Vitesse de balancement Longueur du pendule

#### Armure avec hache

Une armure d'exposition avec une hache. Face à la caméra, et abaisse sa hache à rythme régulier, infligeant des dégâts au joueur.

Variable accessible : Rythme (fait tomber la hache tous les X secondes)

Délai du premier coup (permet de délayer le premier coup et ainsi tous les suivants, afin d'avoir des coups désynchronisés)

#### **Objets d'ombre et de lumière**

Les plateformes d'ombres et de lumières doivent pouvoir être facilement identifiées et différenciées entre elles et des plateformes neutres. Cependant, il ne faut pas ajouter du travail supplémentaire à nos pauvres infographistes. Il faut ainsi les différencier avec un matériel, un shader, une texture qui vient s'appliquer par dessus et ne pas refaire les objets 3 fois.

Objets de lumière : Légère transparence, brillance, teinte jaune. À l'image de Lumière quand celui-ci sera fait.

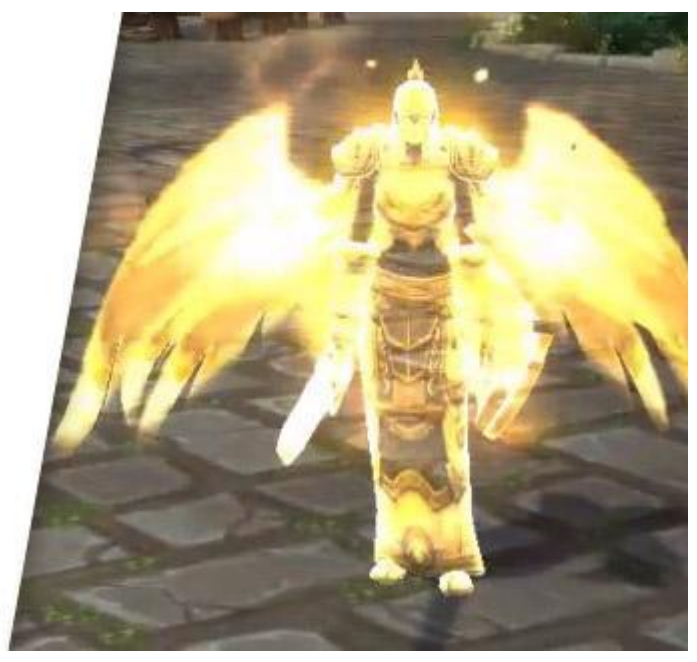

*Exemple effet lumière*

Objets d'ombre : Plus sombre, bleuté, effet "corrompu" sur la surface

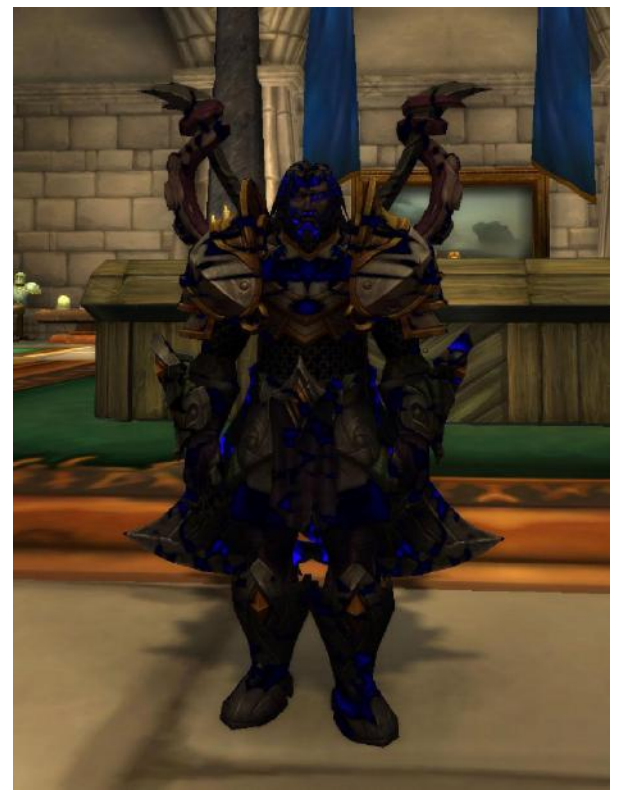

*Exemple effet ombre*

#### **Collectibles**

<span id="page-15-0"></span>Pour augmenter la difficulté il est possible de rajouter des collectibles cachés dans les tableaux. Ces collectibles sont totalement optionnels et une fois qu'on les a tous collectés, une indication visuelle apparaît sur le menu de sélection de niveaux.

Cela permet de satisfaire les joueurs les plus expérimentés qui recherchent du défi, sans pour autant délaisser les joueurs plus "casual" qui voudront simplement terminer le jeu sans ramasser tous les collectibles.

Les collectibles ne sont pas placés sur le chemin normal du joueur. Celui-ci doit faire des tableaux spéciaux ou passer par un chemin plus difficile pour les récupérer.

#### **Rythme et équilibrage**

Un puzzle dans un tableau possède deux composantes :

- **Réflexion :** Il s'agit de la difficulté mentale du tableau. C'est le temps que les joueurs vont mettre pour trouver la solution. Il peut s'agir de trouver le bon chemin à prendre pour les deux joueurs afin d'arriver à la sortie ou bien de trouver la bonne combinaison de levier à activer pour faire disparaître tous les obstacles.
- **Exécution :** Il s'agit de la difficulté à réaliser le niveau. C'est la vitesse d'exécution et la précision requises pour terminer le tableau.

En jouant sur ces deux composantes, il est possible de créer des tableaux divers avec des ressentis différents pour les joueurs. Cela nous permet de maîtriser le rythme du jeu. Les tableaux orientés réflexion sont moins intenses pour les joueurs que les tableaux orientés exécution. Si les joueurs font face à trop de tableaux calmes, ils risquent de finir par s'ennuyer. Inversement, si les joueurs sont confrontés à des tableaux intenses trop longtemps, ils risquent de se fatiguer ou de se désensibiliser. En jouant avec ces composantes, il est possible de conserver l'attention du joueur en alternant entre les deux types de gameplay.

De plus, découper le jeu en chapitres et en tableaux est aussi très pratique en terme de production car très modulable. Nous pouvons partir sur un minimum de 2 chapitres et 15 tableaux par chapitre. Puis, au fur et à mesure des idées et en fonction de notre vitesse de production, nous pourrons facilement ajouter de nouveaux tableaux, ou simplement réorganiser l'ordre des tableaux si le rythme n'est pas bon.

### EDITEUR UNITY

Afin de faciliter la création des niveaux, il est nécessaire d'avoir certaines fonctionnalités dans l'éditeur d'Unity.

Il faut que certains éléments soient update dans l'éditeur même lorsque le jeu n'est pas lancé.

- 1- Les torches doivent montrer leur état réel (allumée/éteinte)
- 2- Les plateformes de lumières, neutres et d'ombre doivent être distinguables

3- Les parties des plateformes de lumières non éclairées doivent apparaître en transparence

4- Les parties des plateformes d'ombre éclairées doivent apparaître en transparence

ATTENTION : La transparence n'est présente que dans l'éditeur. En jeu, les parties de plateformes d'ombre éclairées sont totalement invisibles, et inversement.

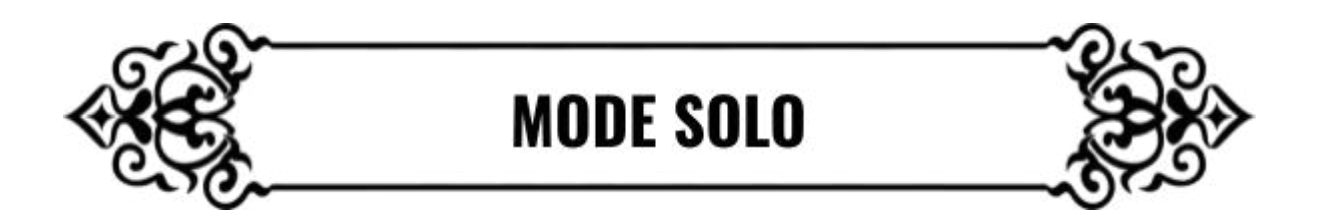

Mode solo de FTS

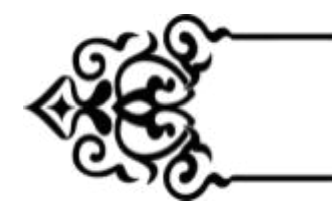

**CONTRÔLES** 

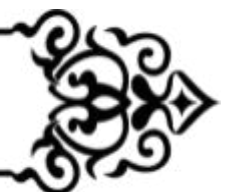

## **CLAVIER**

Le jeu n'est pas fait pour être joué à deux sur un seul clavier. Cependant, des touches sont quand même disponibles pour cela.

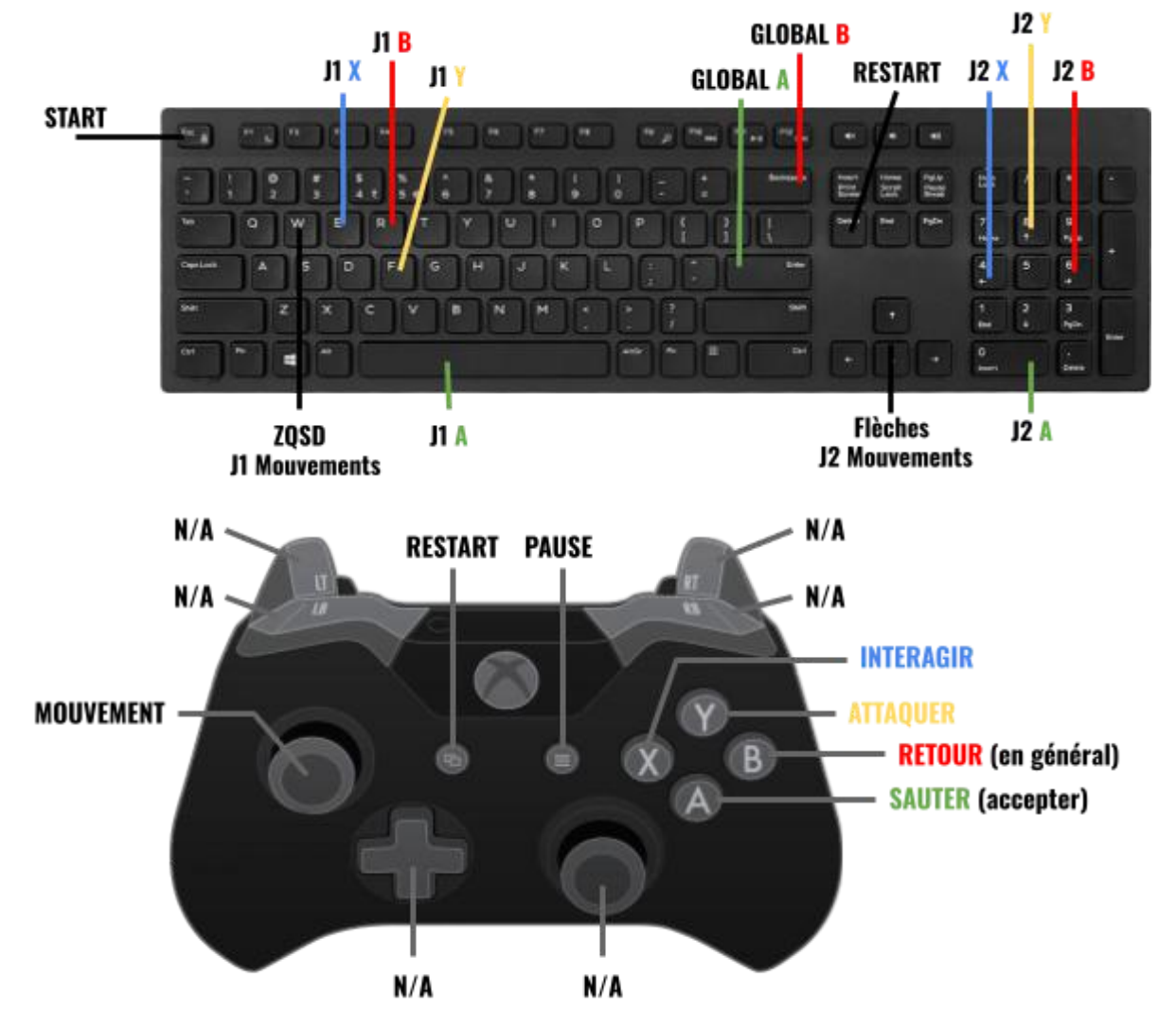

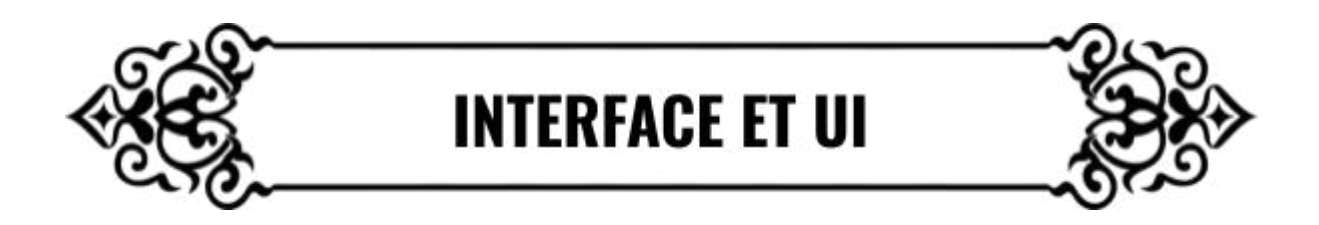

Voici un exemple des différents menus auxquels les joueurs ont accès quand ils lancent le jeu.

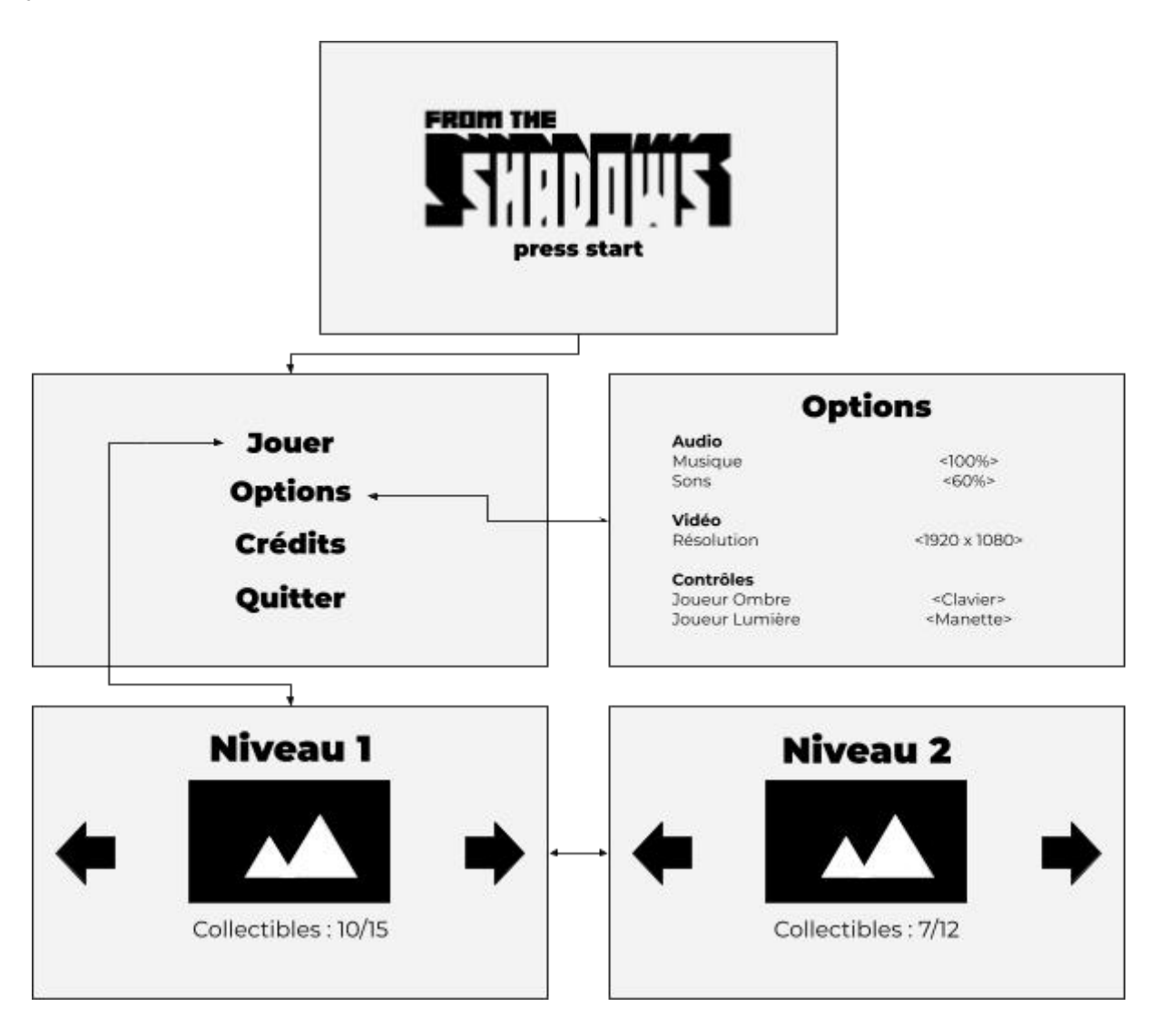

Pour ce qui est de l'overlay en jeu, il est presque inexistant pour faciliter l'immersion du joueur en réduisant le nombre d'informations externes. La seule indication présente à l'écran est le nombre de collectible que les joueurs ont ramassés dans le chapitre.

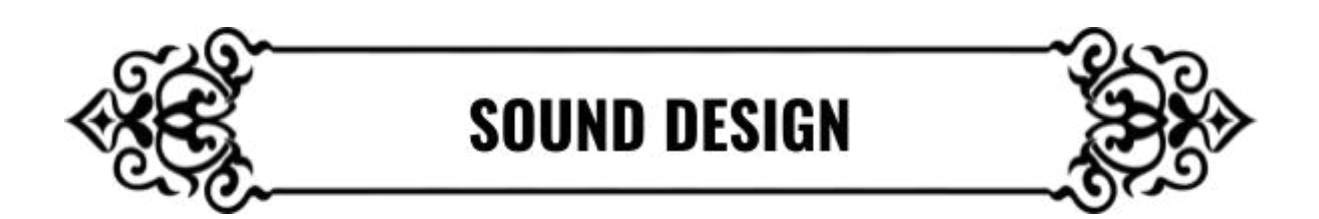

La liste et les explications des différents sons et musique d'ambiance à produire est disponible dans le document joint "SOUND DESIGN"

Des cases "En cours" et "Fini" sont à cocher pour facilement s'organiser pour savoir qui travaille sur quoi.

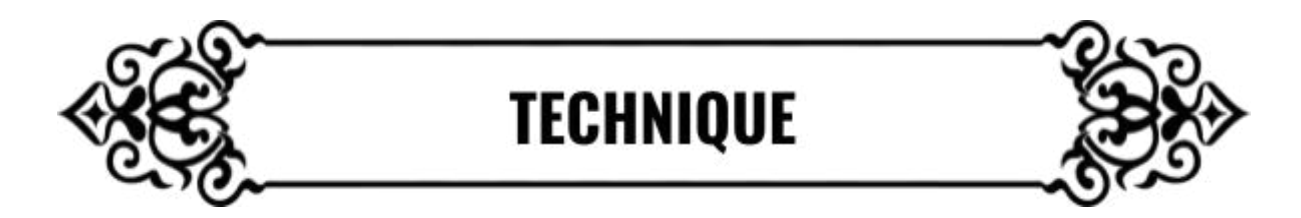

#### **MOTFUR**

N'ayant que 4 mois de développement, nous utiliserons un moteur déjà existant ce qui nous fera gagner beaucoup de temps de production. Pour des raisons de connaissances et d'affinités sur la gestion des collisions et lumières, Unity a été retenu comme moteur de jeu.

### <span id="page-20-0"></span>**FFFFTS VISUFIS**

Pour soutenir l'immersion du joueur, des effets visuels peuvent être utilisés. Unity fournit déjà tout un écosystème notamment avec les Shaders Standards. Toutefois pour les besoins du jeu il sera nécessaire de détourner le système de rendu classique.

Plusieurs solutions sont disponibles pour le système de masque des plateformes dépendant du joueur de la lumière :

- **Contrôle du rendu** en activant/désactivant le rendu des objets. Cette solution ne demande de suivre la position de l'intégralité des sources lumineuses susceptibles d'activer/désactiver le rendu.
- **Material à état** : Le composant MeshRenderer sur Unity ainsi que les Material Instances sur UE4 permettent d'utiliser des matériaux à état. Cela permet à deux plateformes de partager le même material de base mais ont chacune leur état propre. Plusieurs tests ont déjà été réalisés avec des Surface Shaders avec une seule source de lumière. Il faut toutefois un système de tracking pour mettre à jour cette source de lumière en temps réel.

● **Material avec Lighting particulier** : Cette approche est très similaire à celle des matériaux à état, avec pour différence que cette fois-ci, les capacités de Unity sont utilisées pour créer nos propres Vertex/Fragment Shaders dans le but de reproduire le Shader standard. Mais en y ajoutant un test d'opacité lors de la phase ForwardBase nous pouvons exploiter le système de Lighting d'Unity directement. Cela signifie que nous n'avons pas besoin de mettre à jour les propriétés du Material via un script. De plus, ce système supporte les sources de lumières multiples.

## <span id="page-21-0"></span>DÉMONSTRATION SOUS UNITY

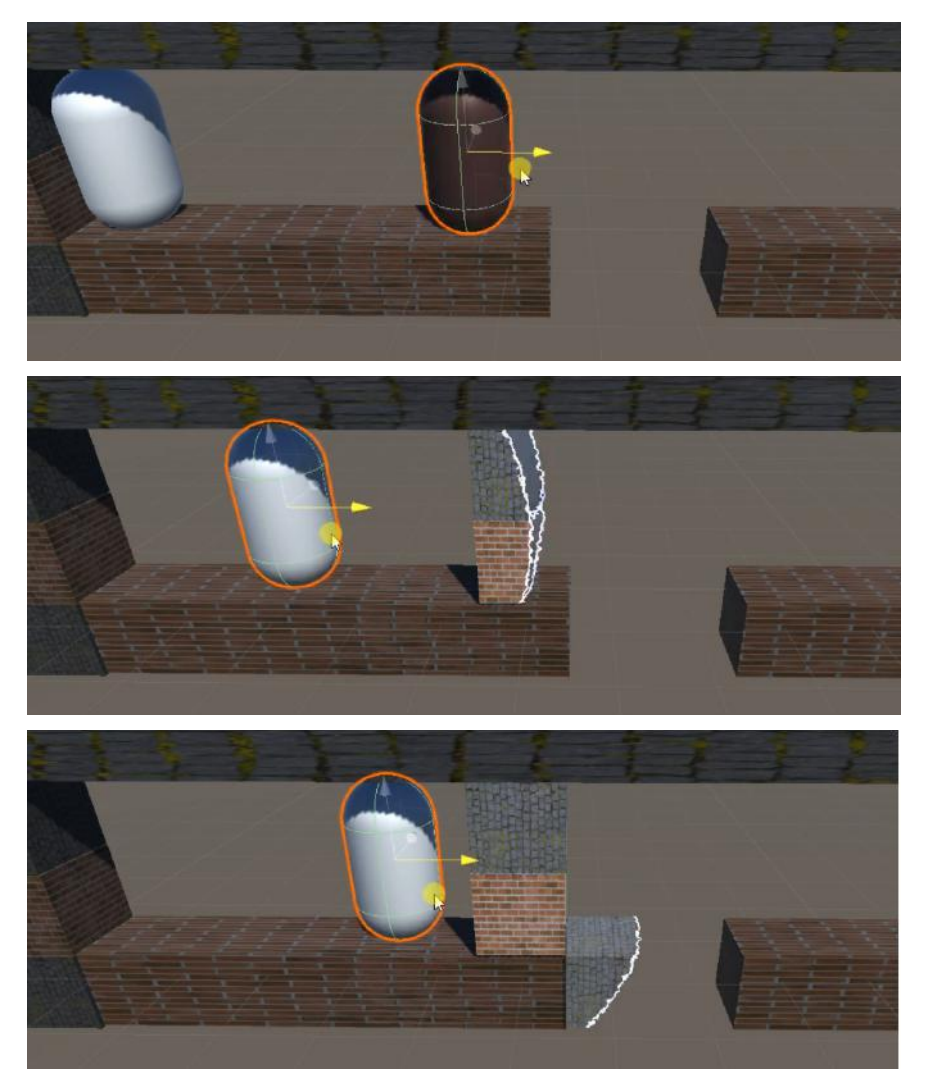

La scène est composée des 3 layouts que l'on a décrit dans les parties précédentes : le layout global, le layout de l'ombre et le layout de la lumière. On peut reprendre exactement ce système sur Unity en créant 3 environnements, un pour chaque layout

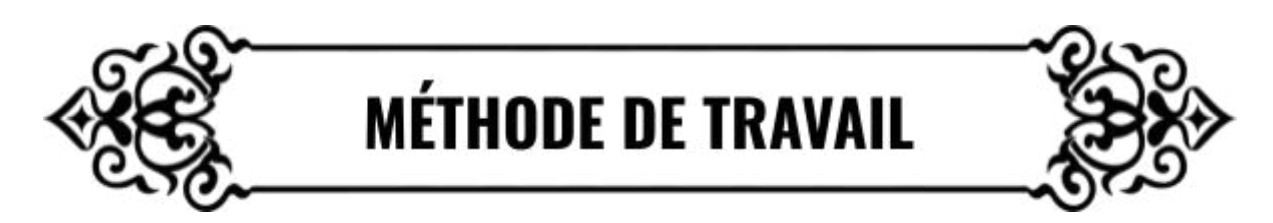

Le jeu sera réalisé en suivant des méthodes de type agile. Ce type de production sous forme de cycle itératif permet de s'adapter rapidement aux problèmes que nous rencontrons, tout en produisant régulièrement une nouvelle version du jeu à chaque boucle.

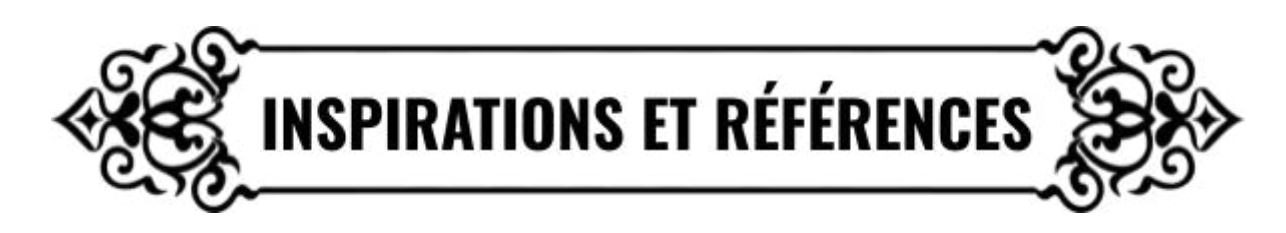

### **GAMEPLAY**

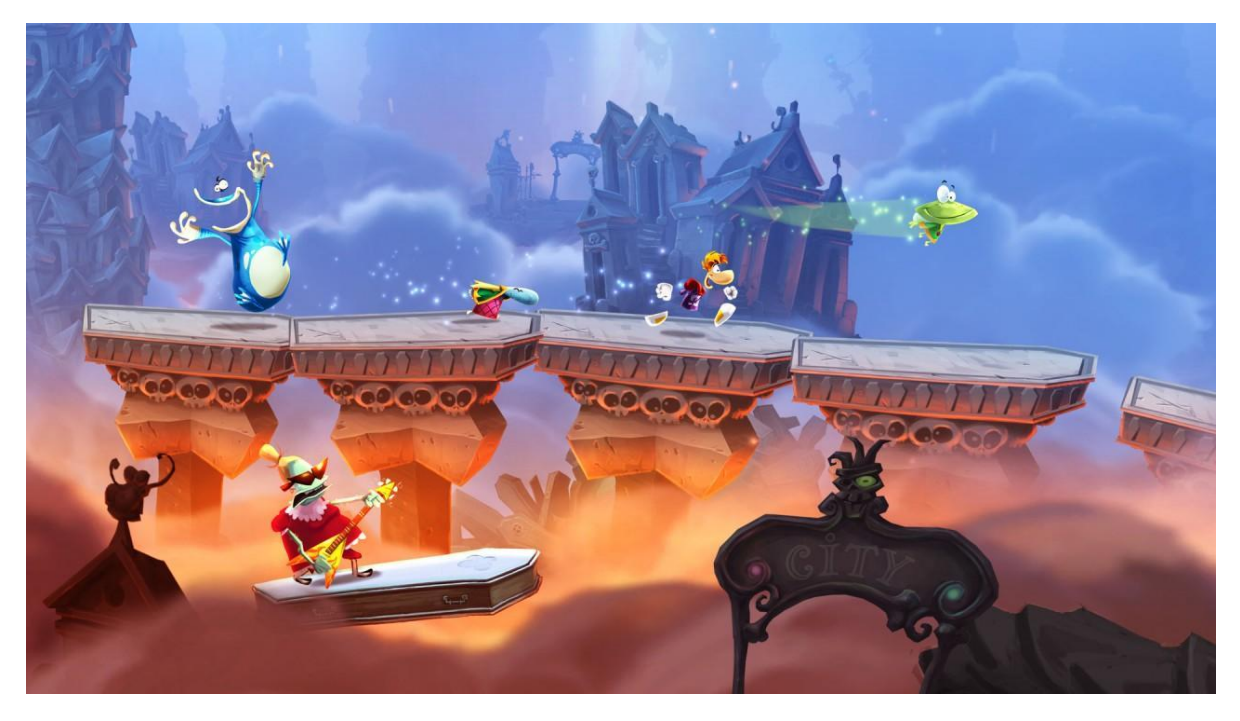

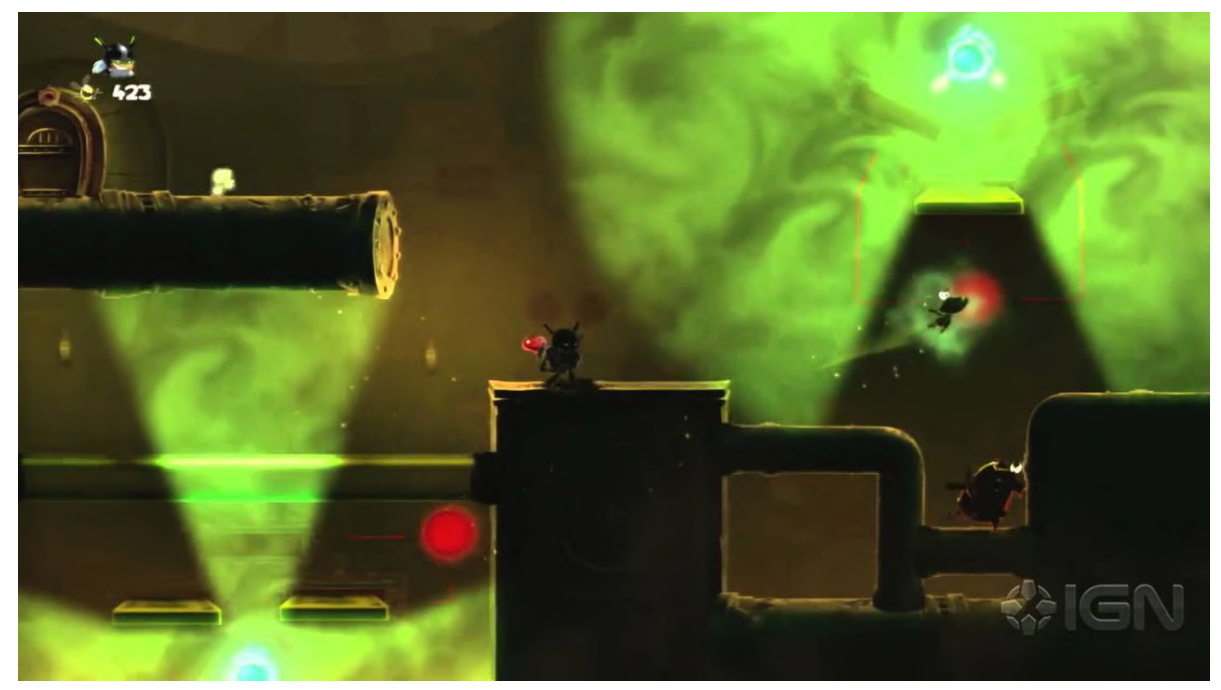

Rayman Legends - Son système de combat et de boss fight, ainsi que les lumières du quatrième monde.

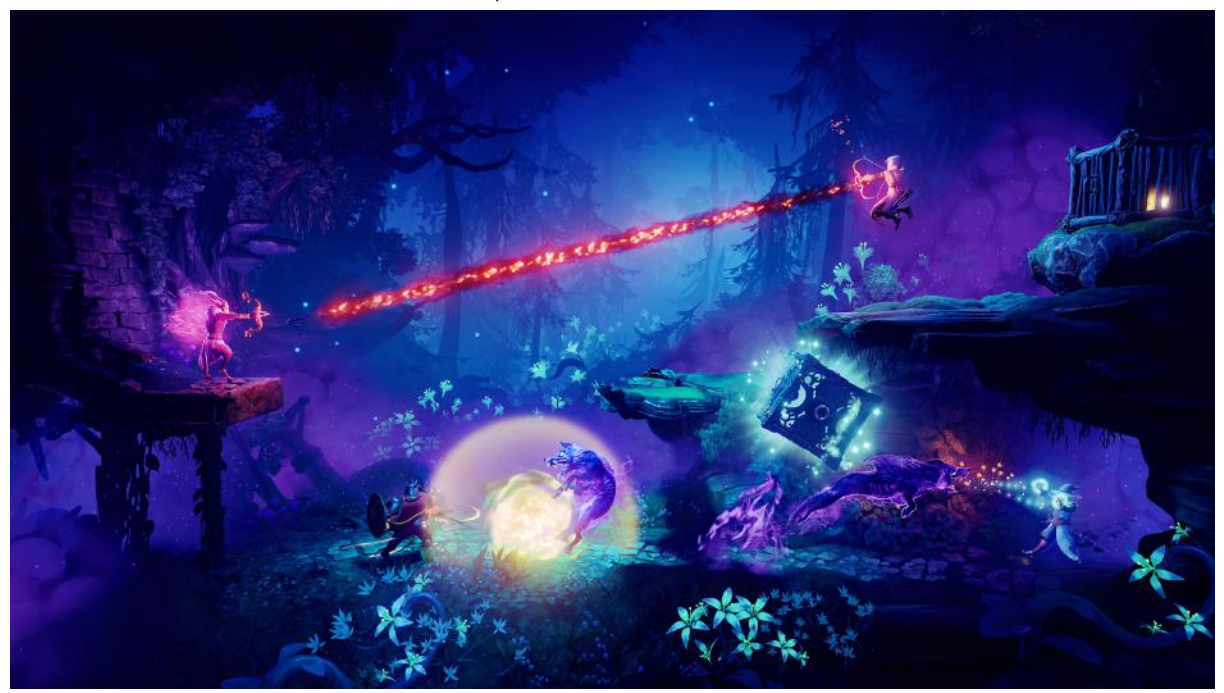

Trine - Pour le multijoueur et l'asymétrie des personnages.

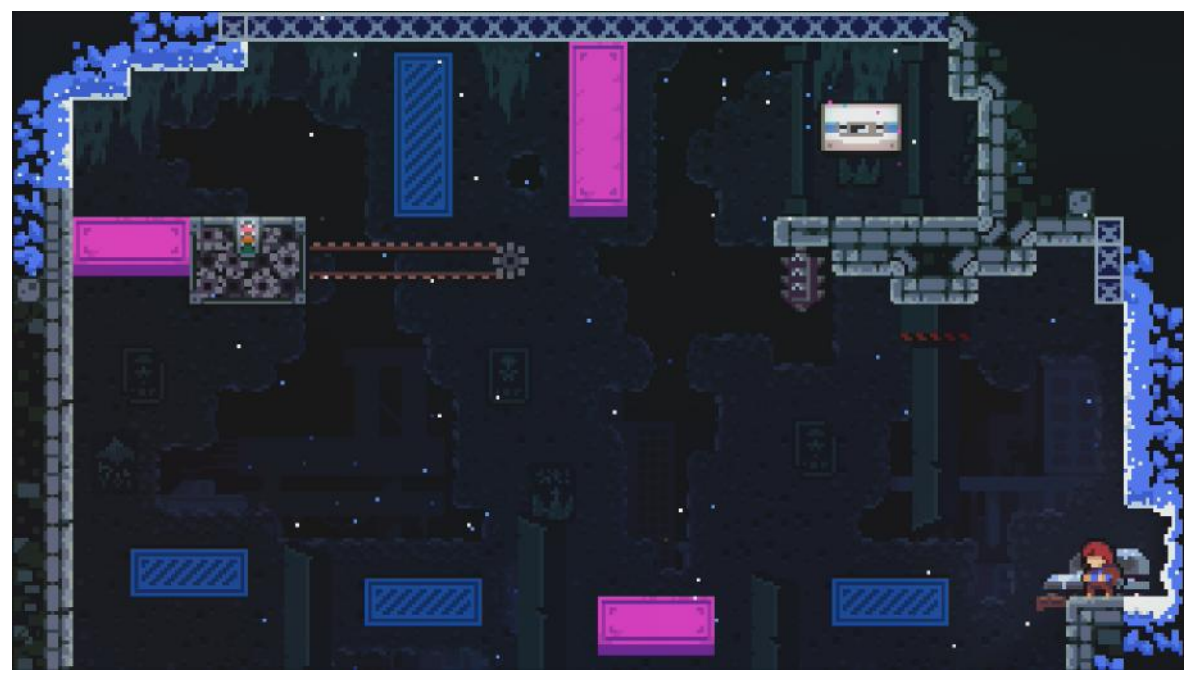

Celeste - Pour la justesse de sa physique, et le système de chapitre/tableaux.,

## <span id="page-24-0"></span>**GRAPHIQUES**

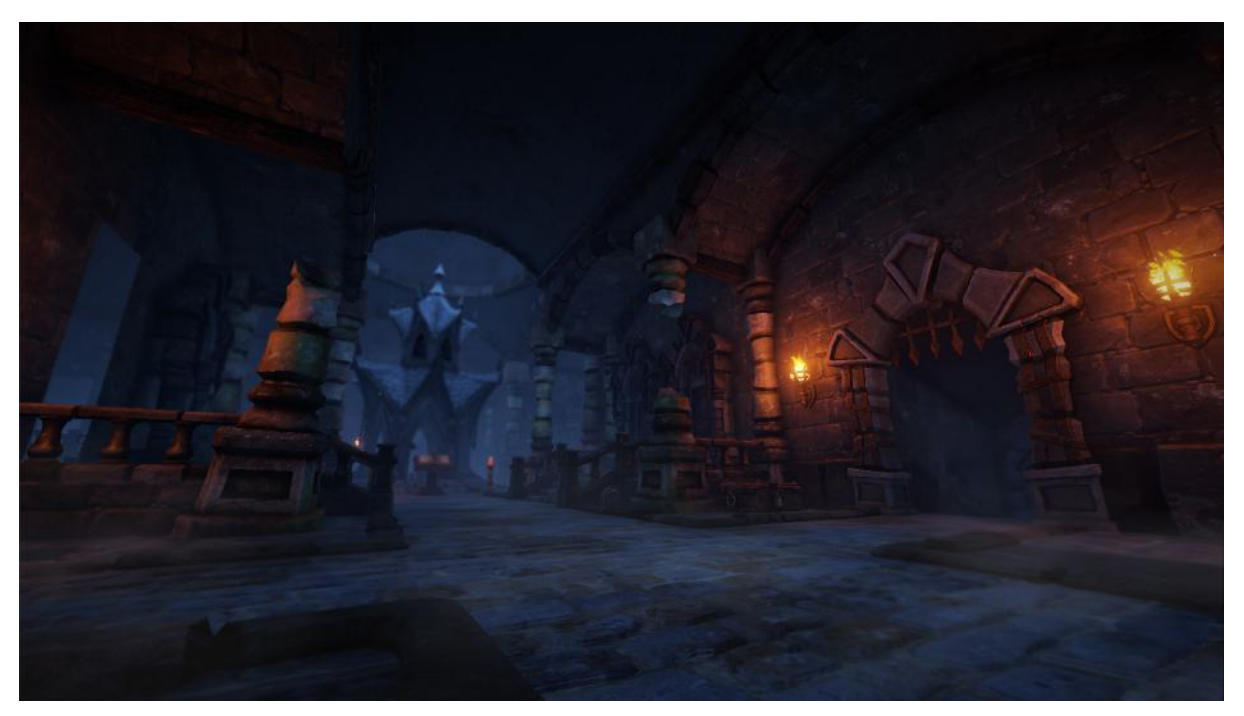

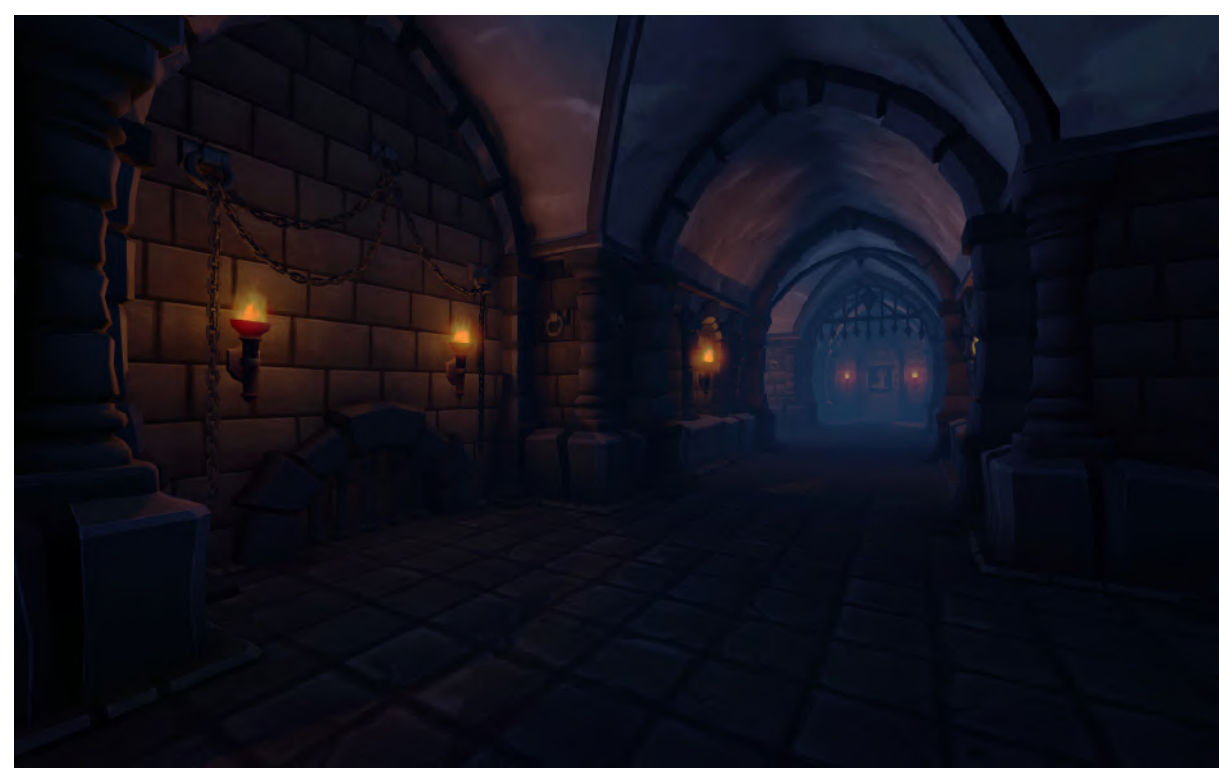

We were here - Ambiance glaciale d'un très vieux château.

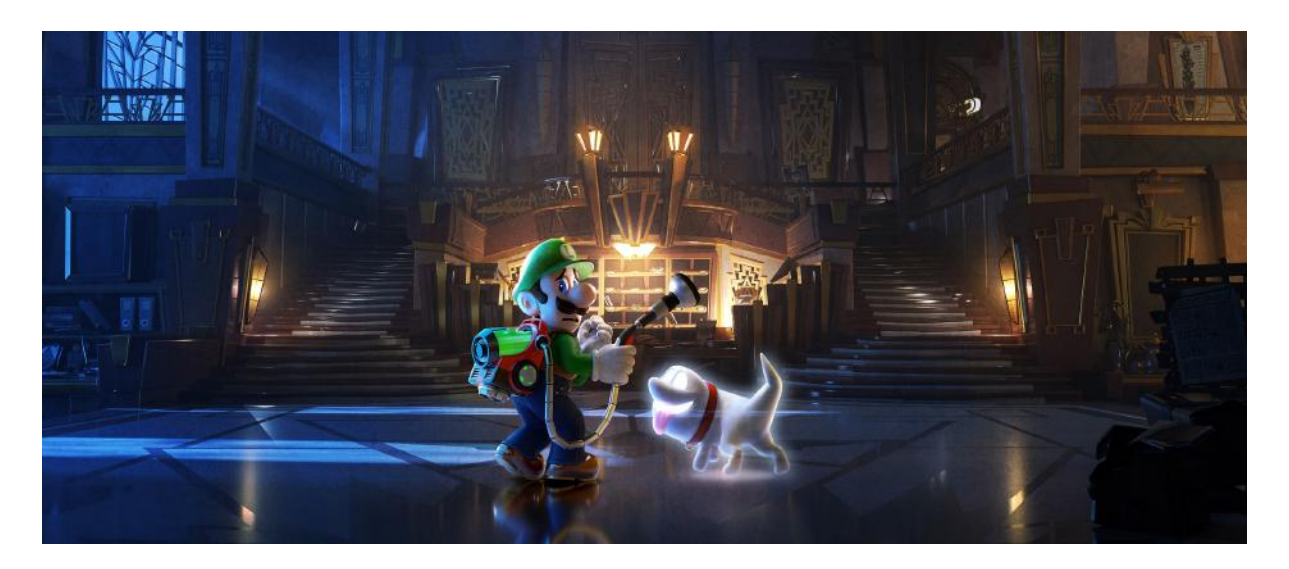

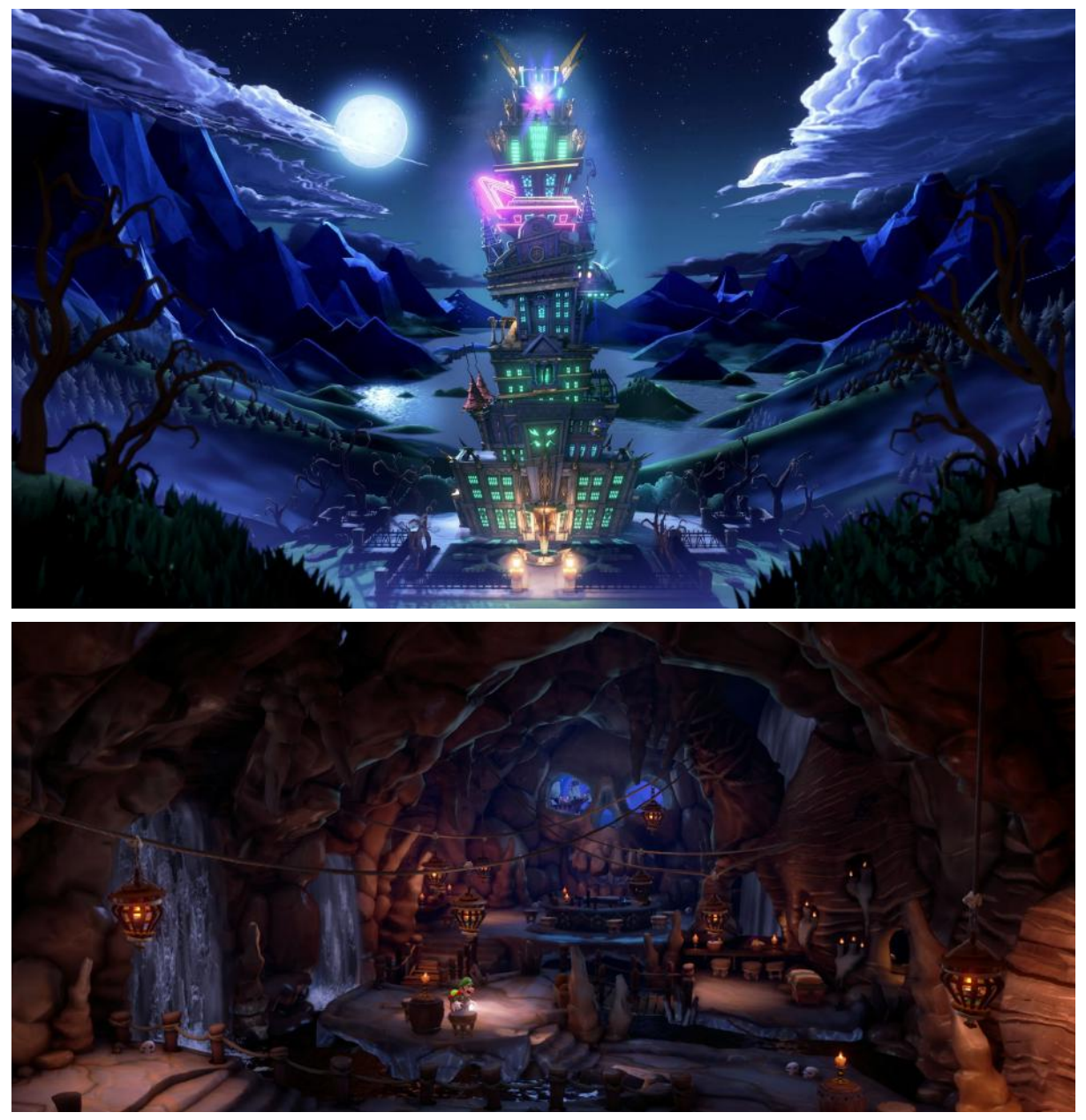

Luigi's Mansion 3 - Approche cartoon de la peur et manoir hanté

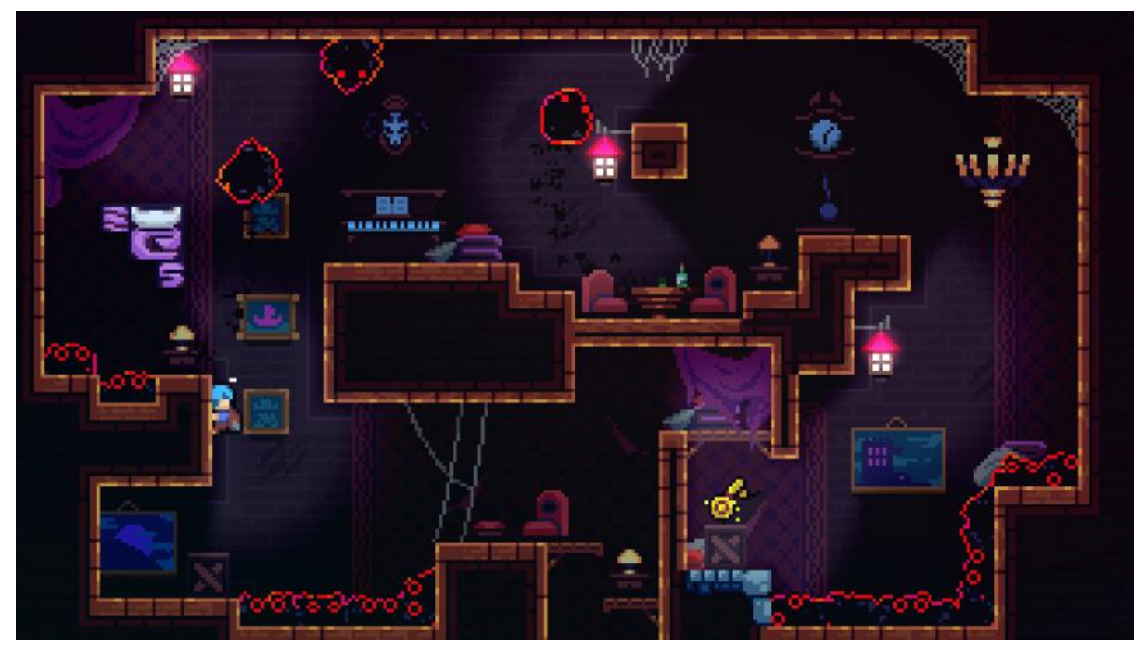

Celeste - Chapitre 3, l'hôtel hanté de M.Oshiro.

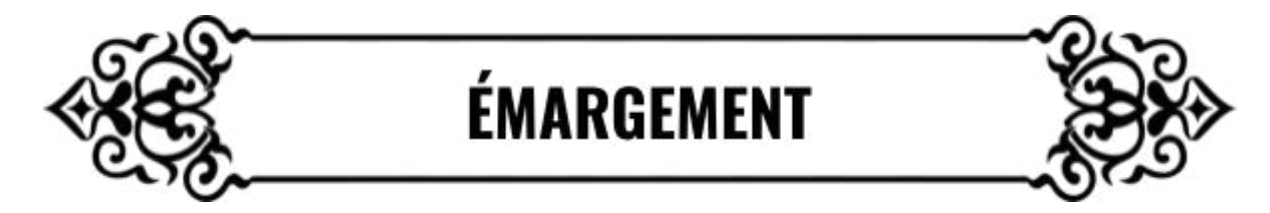

Programmation

- Antoine Chédin
- Rendy Latbi
- Gaëlle Marais
- Aloïs Marrocq
- Rym Hakima Ouenzar
- Romain Roy
- Léo Veyssiere

Game Design

- Sydney Delobel
- Jules Dorsit
- Max Emsallem
- Matthieu Fabritius
- Alban Gorin

Modélisation

- Marion Crespe
- Gabriel Léonardo Gomes Rivera
- José Miguel Lozao Celis

Composition & Sound Design

- Laurent Vang
- Thérence Guillerme

Merci aux personnes suivantes pour avoir participé aux réunions et proposé leurs idées :

- Guillaume Angeli
- Homère Bourgeois
- Raphaël Courbier
- Marion Crespe
- Thomas Duvignau
- Amaury Fauvel
- Corentin Gautier
- Vincent Givaudan
- Gabriel Leonardo Gomez Rivera
- Anis Hadjari
- Rendy Latbi
- Manoël Legras
- Emmanuel Louchez
- Gautier Lathuilière
- José Miguel Lozao Celis
- Alois Marrocq
- Léo Veyssiere